**Программа учебной дисциплины**

# **ЕН.01. ИНФОРМАТИКА И ИНФОРМАЦИОННЫЕ ТЕХНОЛОГИИ В ПРОФЕССИОНАЛЬНОЙ ДЕЯТЕЛЬНОСТИ**

2020 г.

РАССМОТРЕНА на заседании ЦМК профессиональных дисциплин Протокол № 4 от «23» мая 2020 года Председатель ЦМК Л.Ю. Пошиванюк

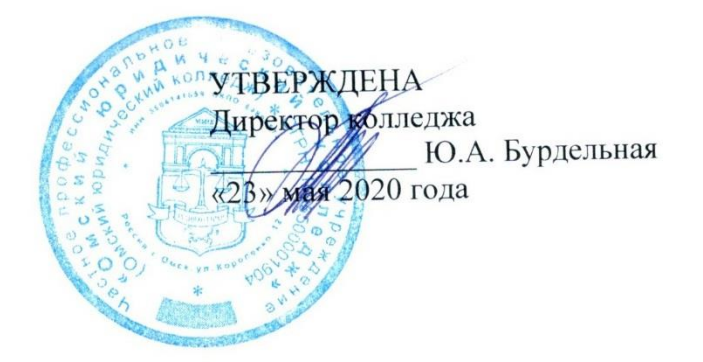

Программа учебной дисциплины «Информационные технологии в профессиональной деятельности» разработана в соответствии с федеральным государственным образовательным стандартом среднего профессионального образования (далее – ФГОС СПО) по специальности 40.02.02 Правоохранительная деятельность.

Организация-разработчик: частное профессиональное образовательное учреждение «Омский юридический колледж»

# **СОДЕРЖАНИЕ**

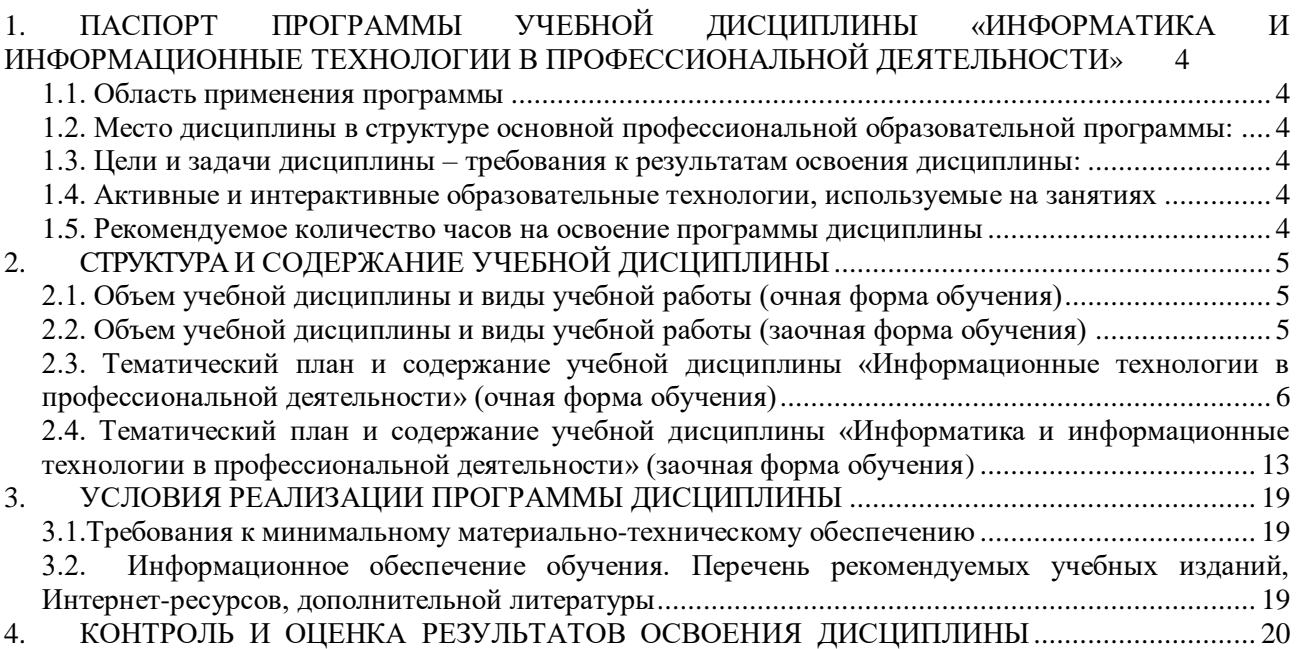

## <span id="page-3-0"></span>**1. ПАСПОРТ ПРОГРАММЫ УЧЕБНОЙ ДИСЦИПЛИНЫ «ИНФОРМАТИКА И ИНФОРМАЦИОННЫЕ ТЕХНОЛОГИИ В ПРОФЕССИОНАЛЬНОЙ ДЕЯТЕЛЬНОСТИ»**

### **1.1. Область применения программы**

<span id="page-3-1"></span>Программа учебной дисциплины является частью основной профессиональной образовательной программы в соответствии с ФГОС СПО по специальности 40.02.02 Правоохранительная деятельность.

### **1.2. Место дисциплины в структуре ОПОП**

Дисциплина входит в математический и общий естественнонаучный цикл.

<span id="page-3-3"></span><span id="page-3-2"></span>**1.3. Цели и задачи дисциплины – требования к результатам освоения дисциплины:**

В результате освоения дисциплины обучающийся должен освоить знания и умения, необходимые для формирования общих и профессиональных компетенций:

ОК 6. Осуществлять поиск и использование информации, необходимой для эффективного выполнения профессиональных задач, профессионального и личностного развития.

ОК 7. Использовать информационно-коммуникационные технологии в профессиональной деятельности.

ОК 9. Устанавливать психологический контакт с окружающими.

ОК 10. Адаптироваться к меняющимся условиям профессиональной деятельности.

ПК 1.10. Использовать в профессиональной деятельности нормативные правовые акты и документы по обеспечению режима секретности в Российской Федерации.

В результате освоения дисциплины студент должен:

**уметь:**

решать с использованием компьютерной техники различные служебные задачи;

работать в локальной и глобальной компьютерных сетях;

 предотвращать в служебной деятельности ситуации, связанные с возможностями несанкционированного доступа к информации, злоумышленной модификации информации и утраты служебной информации;

#### **знать:**

 основные методы и средства поиска, систематизации, обработки, передачи и защиты компьютерной правовой информации;

 состав, функции и конкретные возможности аппаратно-программного обеспечения;

 состав, функции и конкретные возможности справочных информационноправовых и информационно-поисковых систем.

## <span id="page-3-4"></span>**1.4. Активные и интерактивные образовательные технологии, используемые на занятиях**

<span id="page-3-5"></span>Групповые дискуссии, решение ситуационных задач, метод «круглого стола», семинары, мультимедийные презентации.

## **1.5. Рекомендуемое количество часов на освоение программы дисциплины**

Максимальная учебная нагрузка обучающегося 120 часов, в том числе:

-обязательная аудиторная учебная нагрузки обучающегося – 80 часов;

-самостоятельная работа обучающегося – 40 часов.

## **2. СТРУКТУРА И СОДЕРЖАНИЕ УЧЕБНОЙ ДИСЦИПЛИНЫ**

## <span id="page-4-1"></span><span id="page-4-0"></span>**2.1. Объем учебной дисциплины и виды учебной работы (очная форма обучения)**

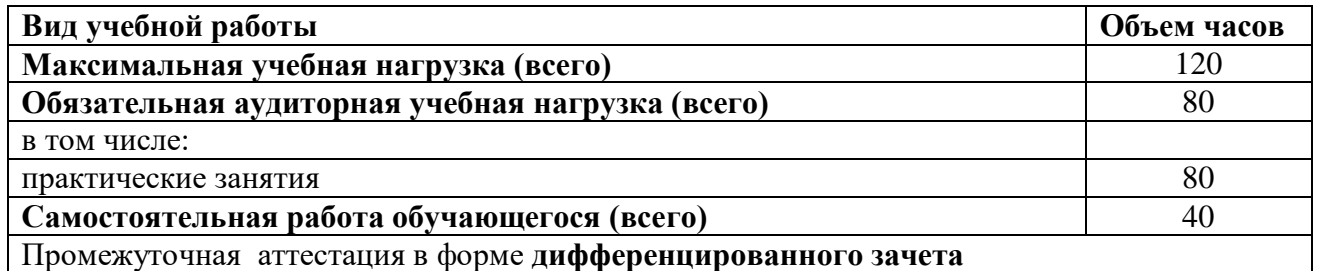

<span id="page-4-2"></span>**2.2. Объем учебной дисциплины и виды учебной работы (заочная форма обучения)**

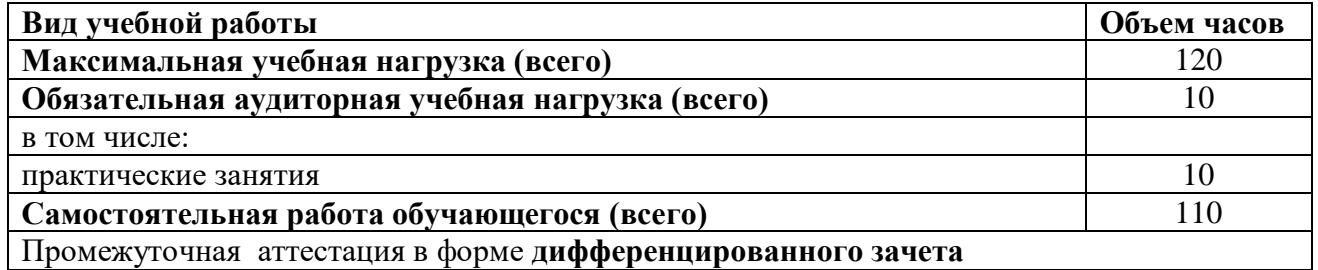

**2.3. Тематический план и содержание учебной дисциплины «Информационные технологии в профессиональной деятельности» (очная форма обучения)**

<span id="page-5-0"></span>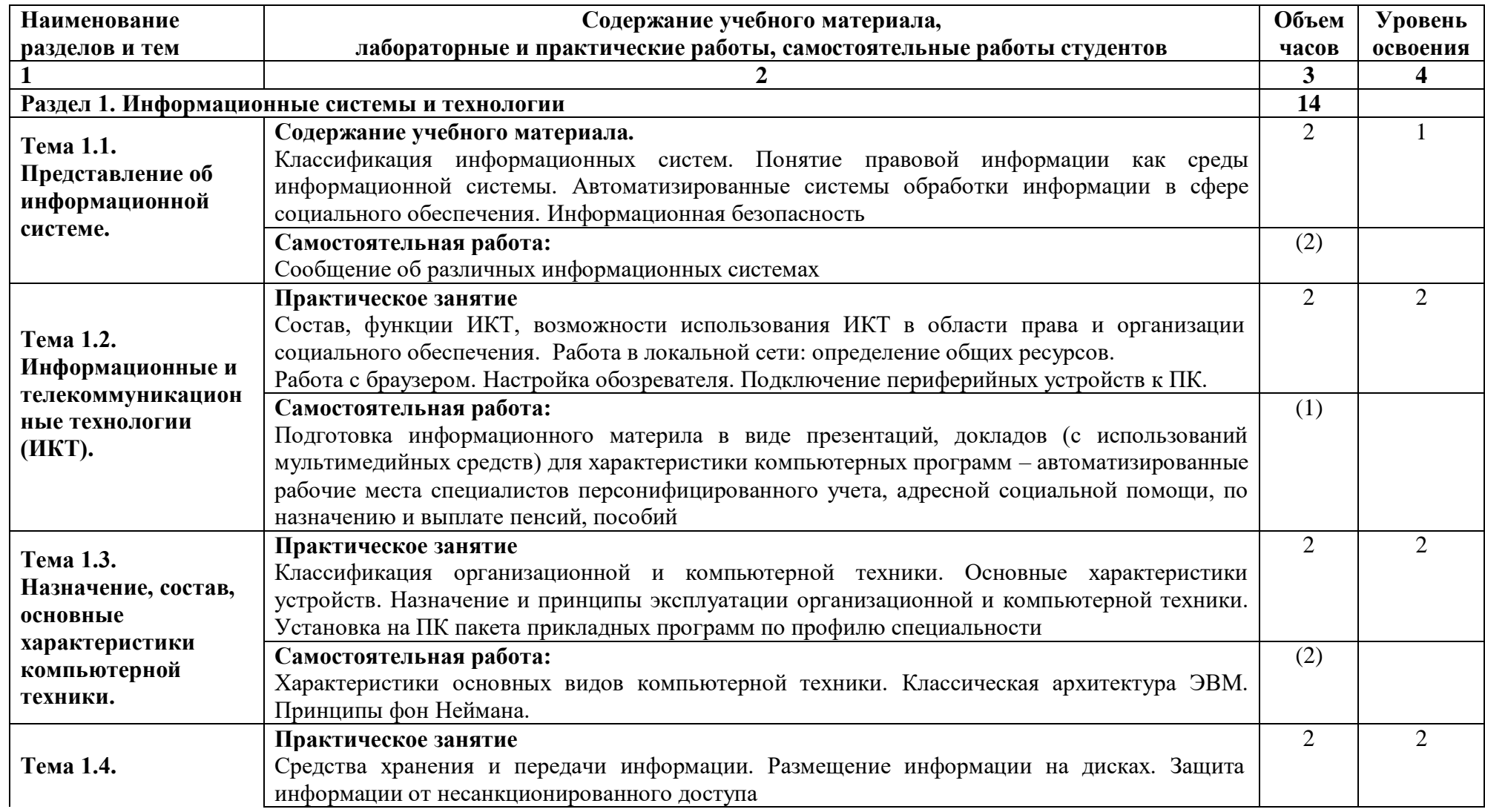

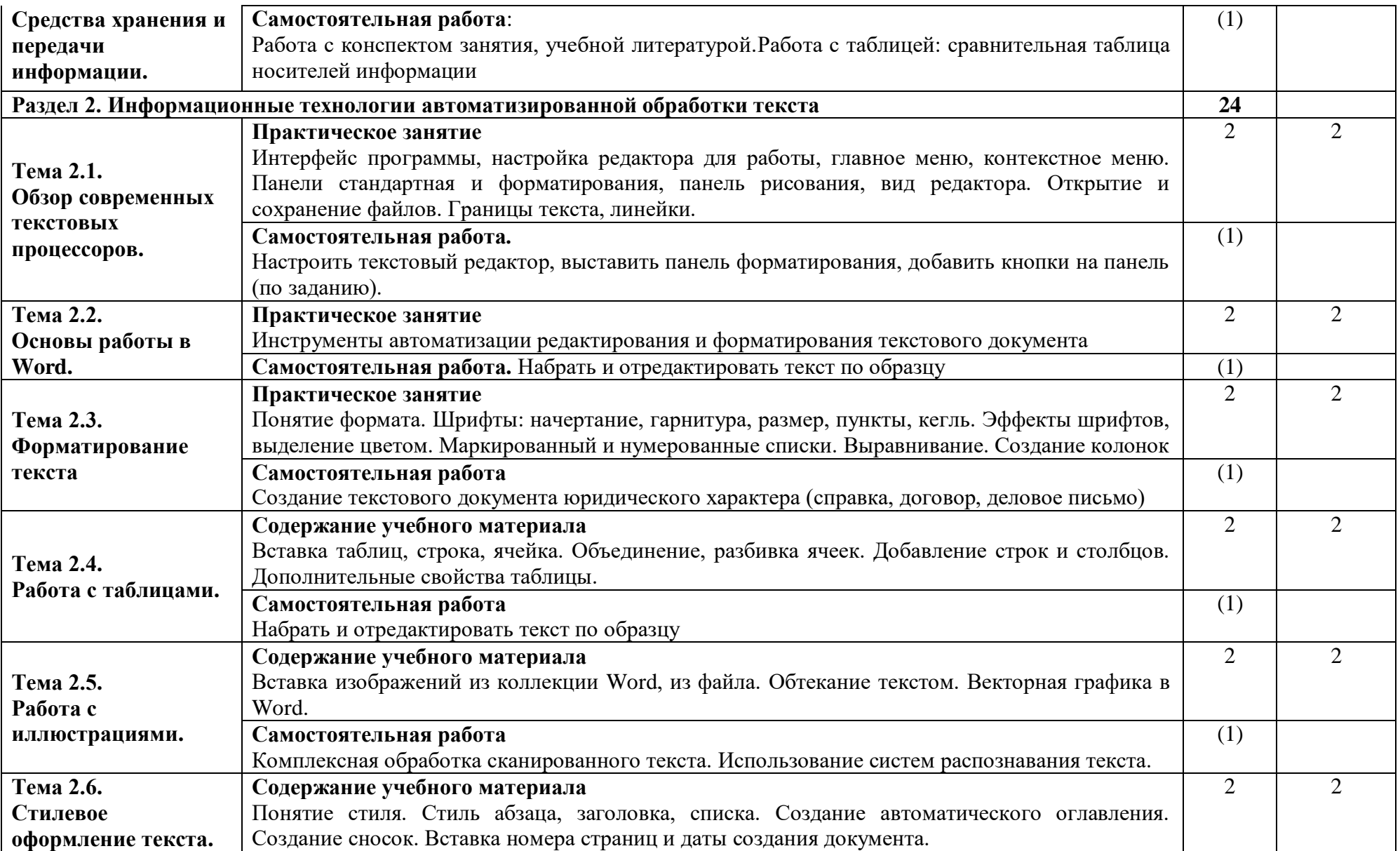

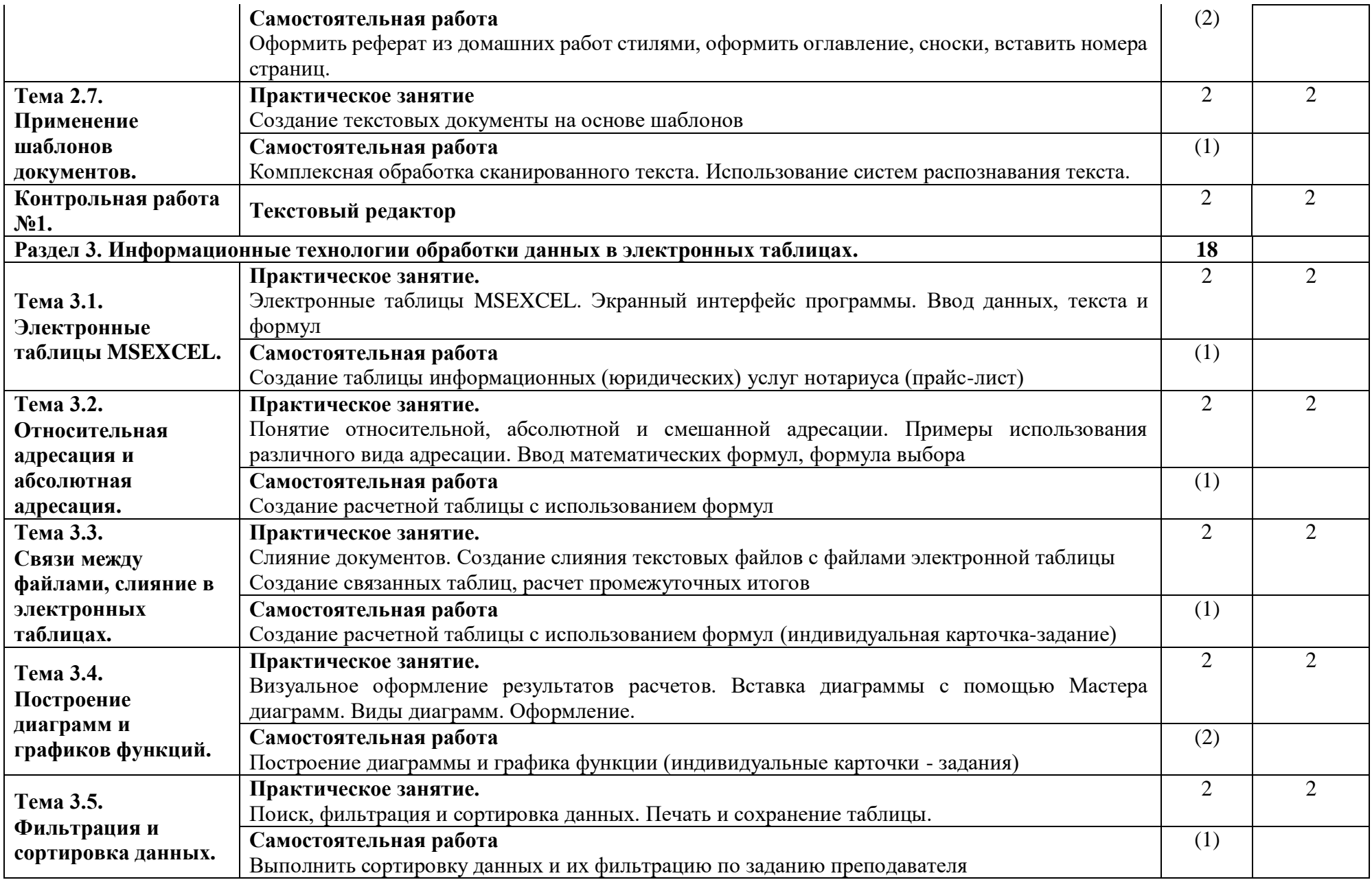

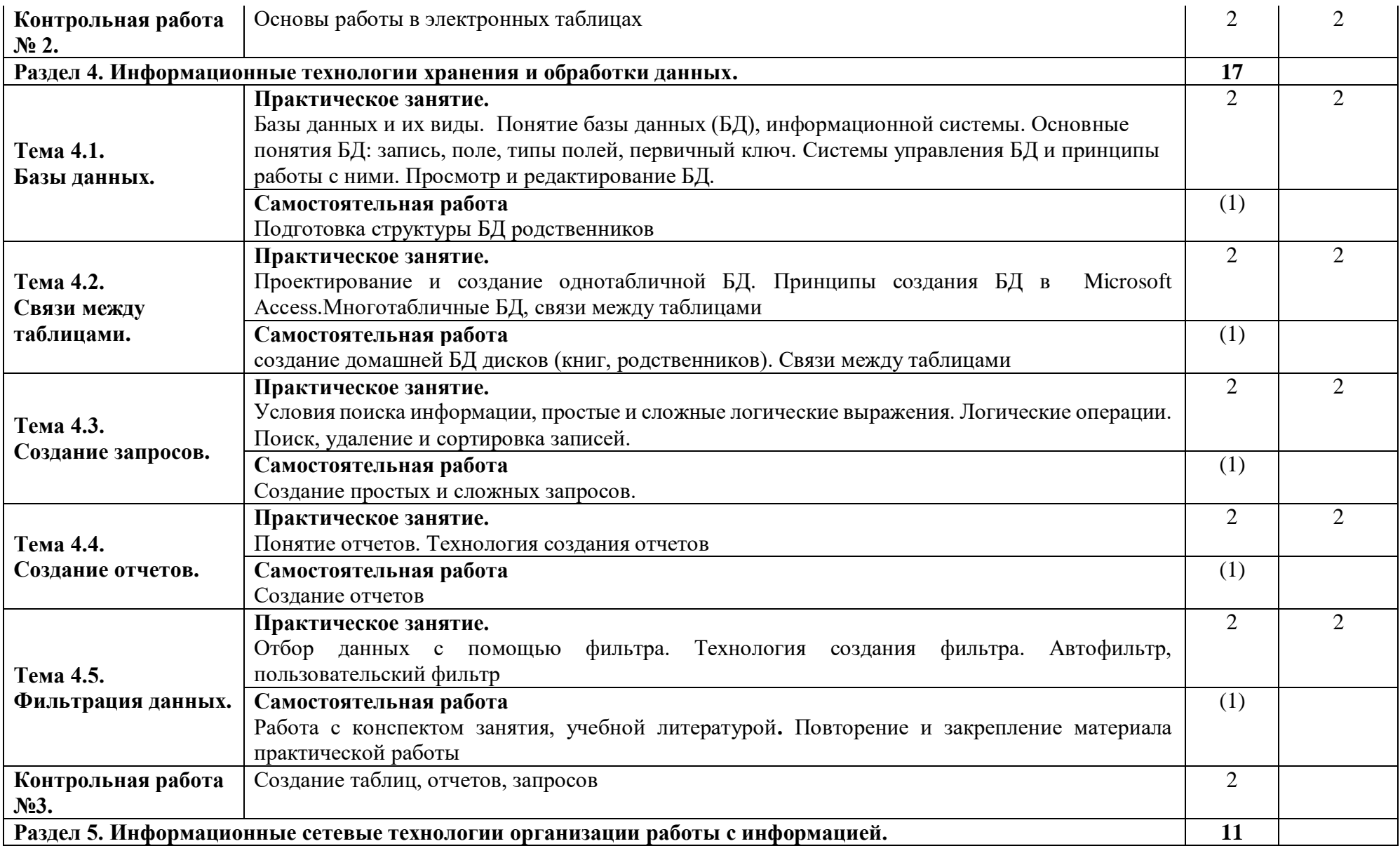

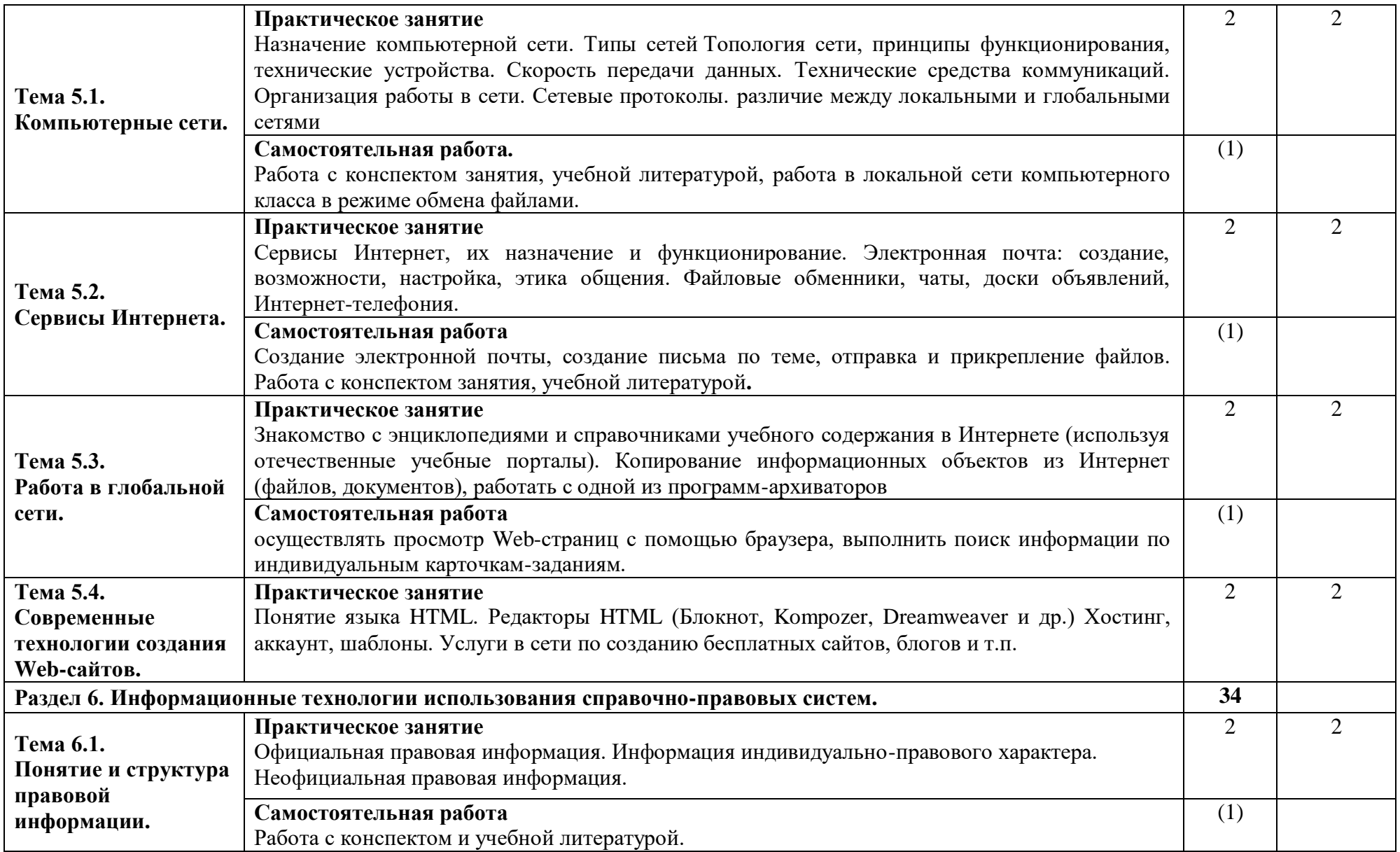

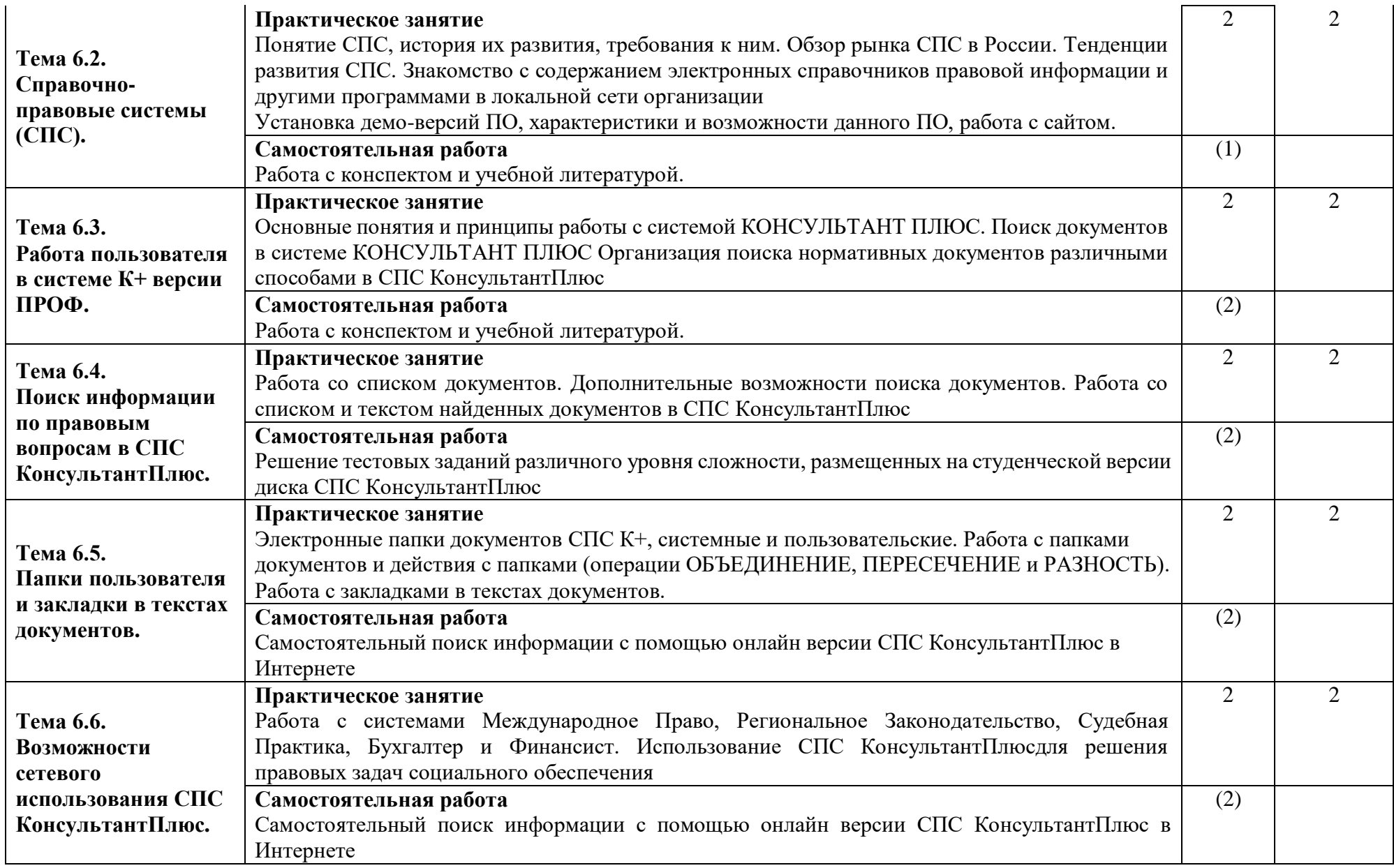

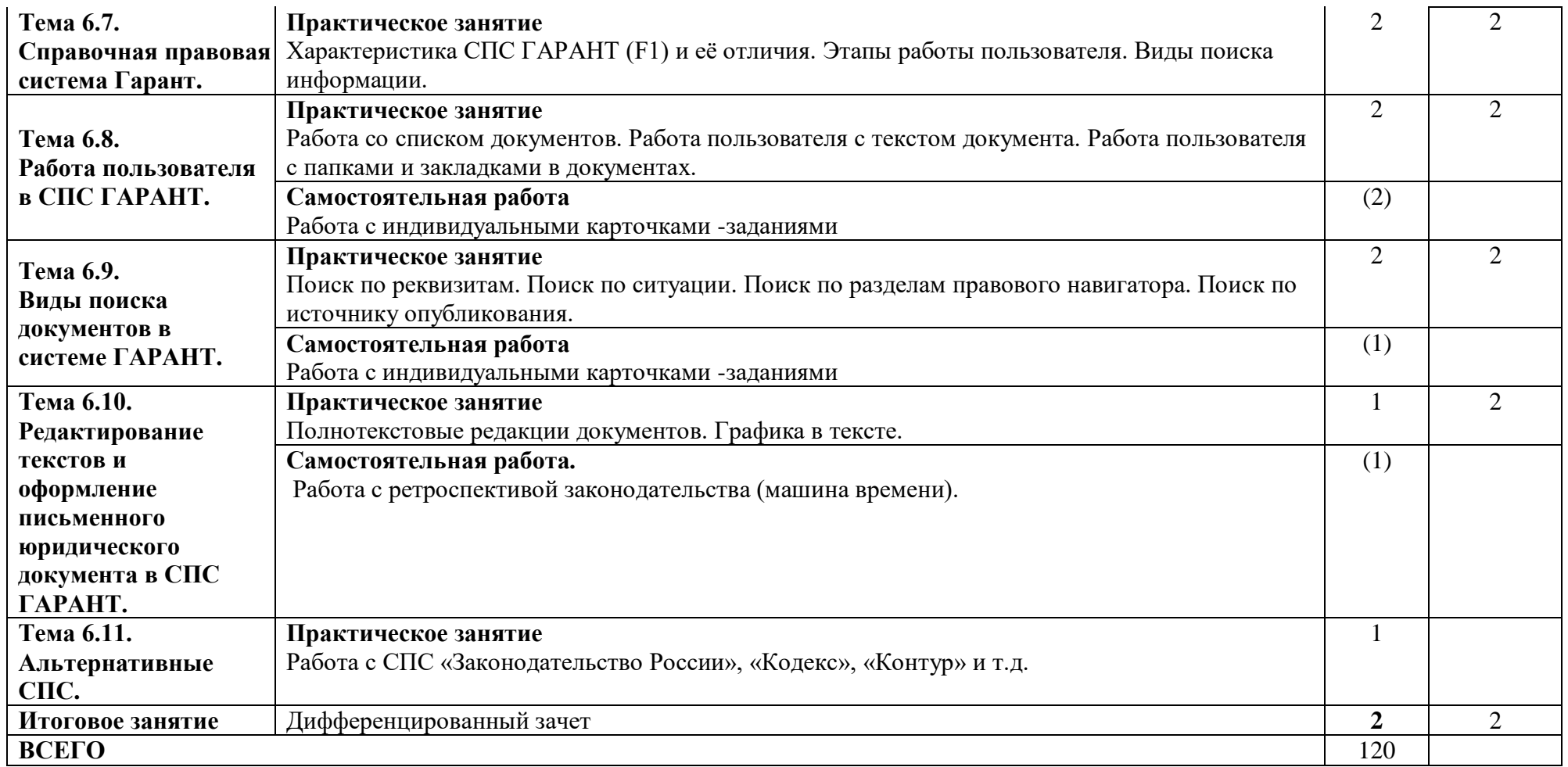

Для характеристики уровня обучения учебного материала используются следующие обозначения:

1 - ознакомительный (узнавание изученных объектов, свойств);

2 - репродуктивный (выполнение деятельности по образцу, инструкции, методическим рекомендациям или под руководством преподавателя);

3 - продуктивный (планирование и самостоятельное выполнение деятельности, решение проблемных, ситуационных заданий).

**2.4. Тематический план и содержание учебной дисциплины «Информатика и информационные технологии в профессиональной деятельности» (заочная форма обучения)**

<span id="page-12-0"></span>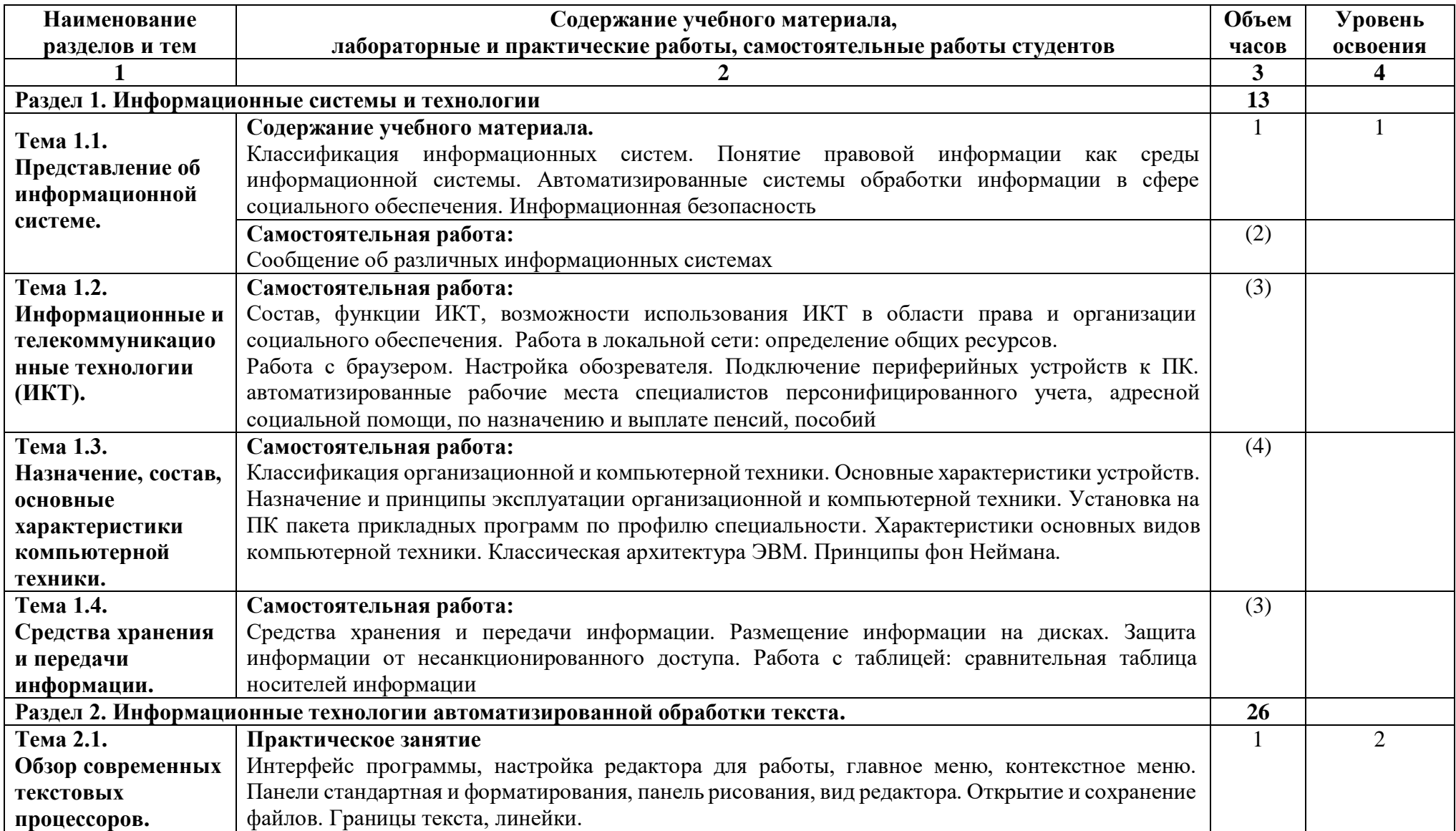

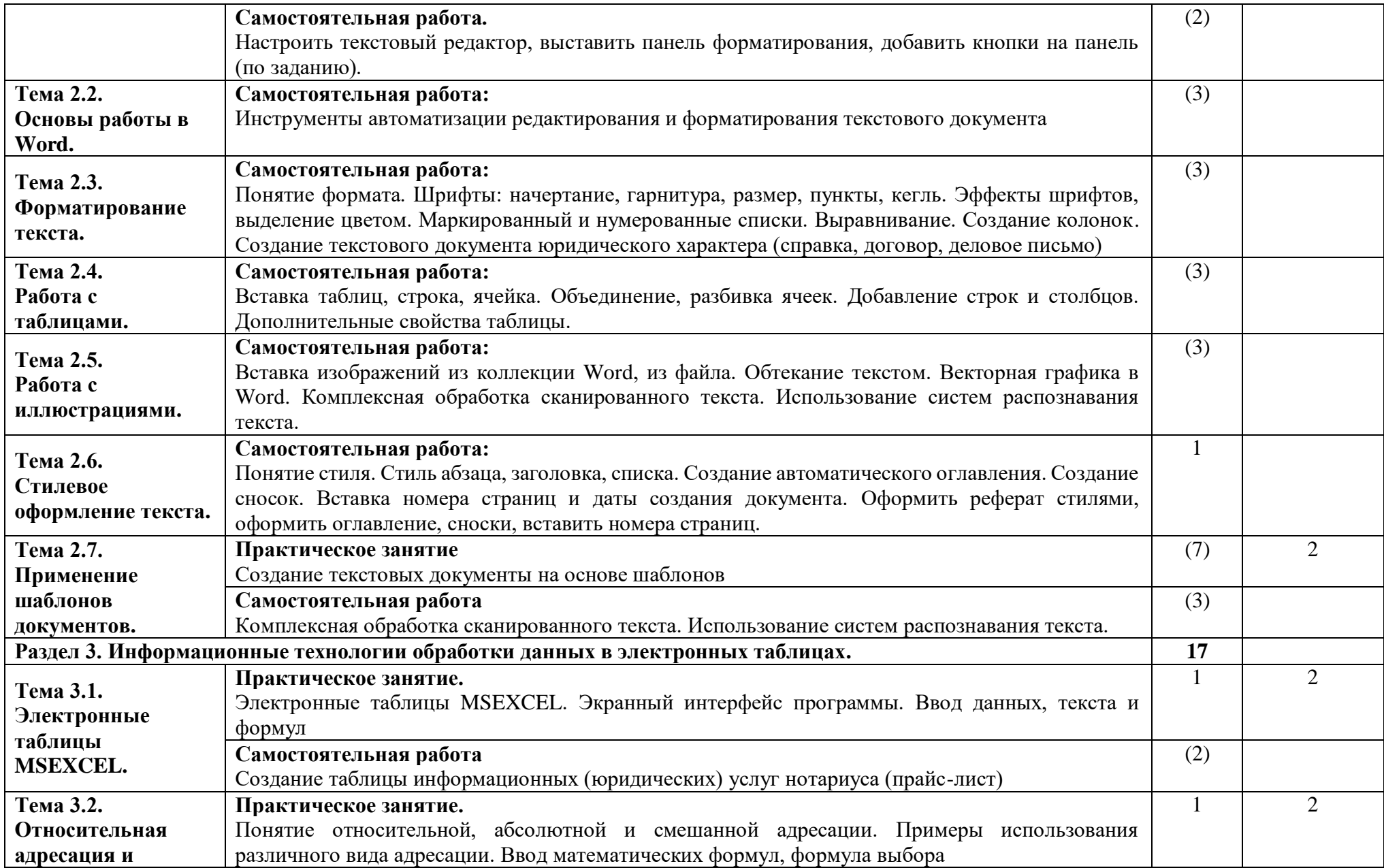

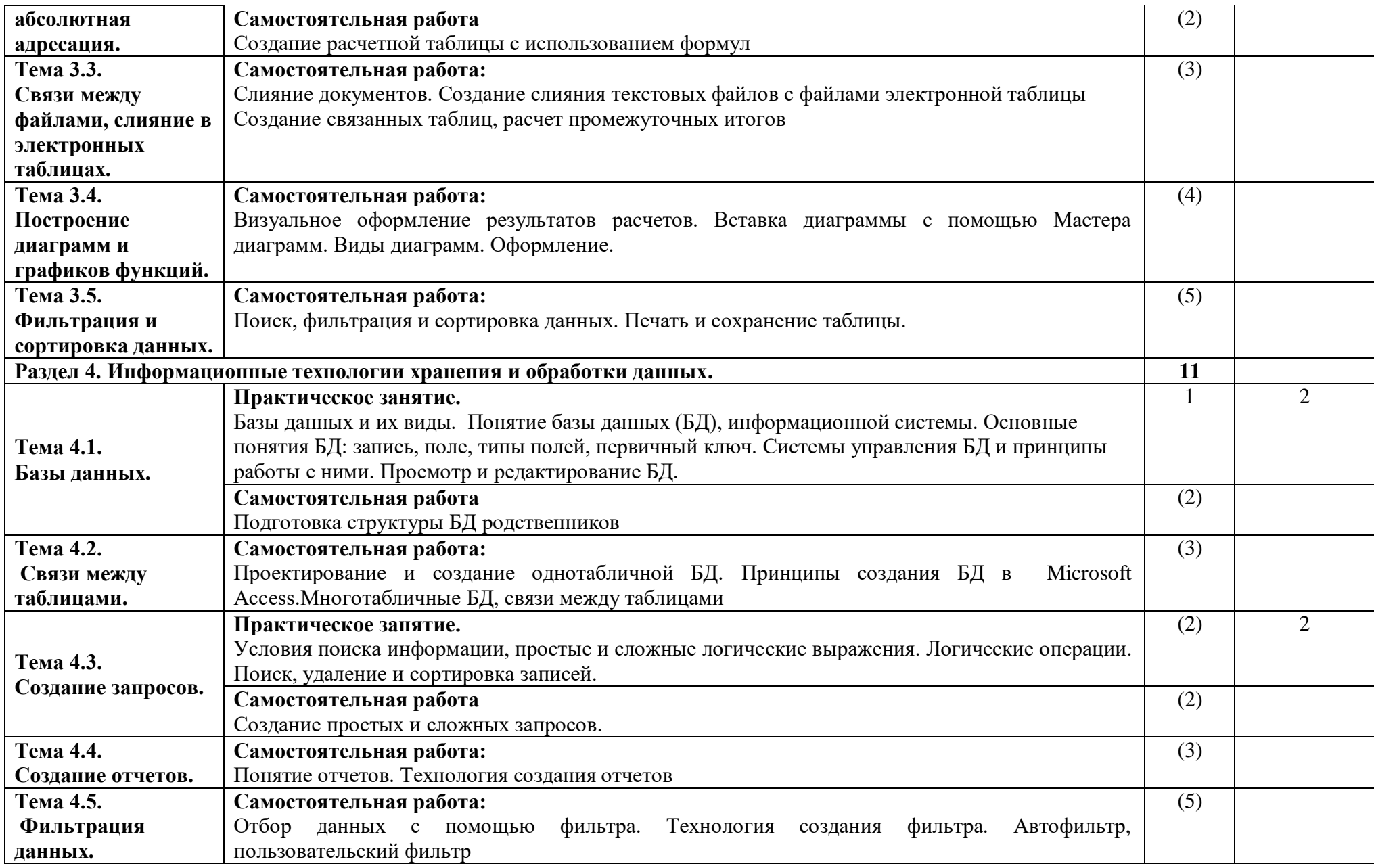

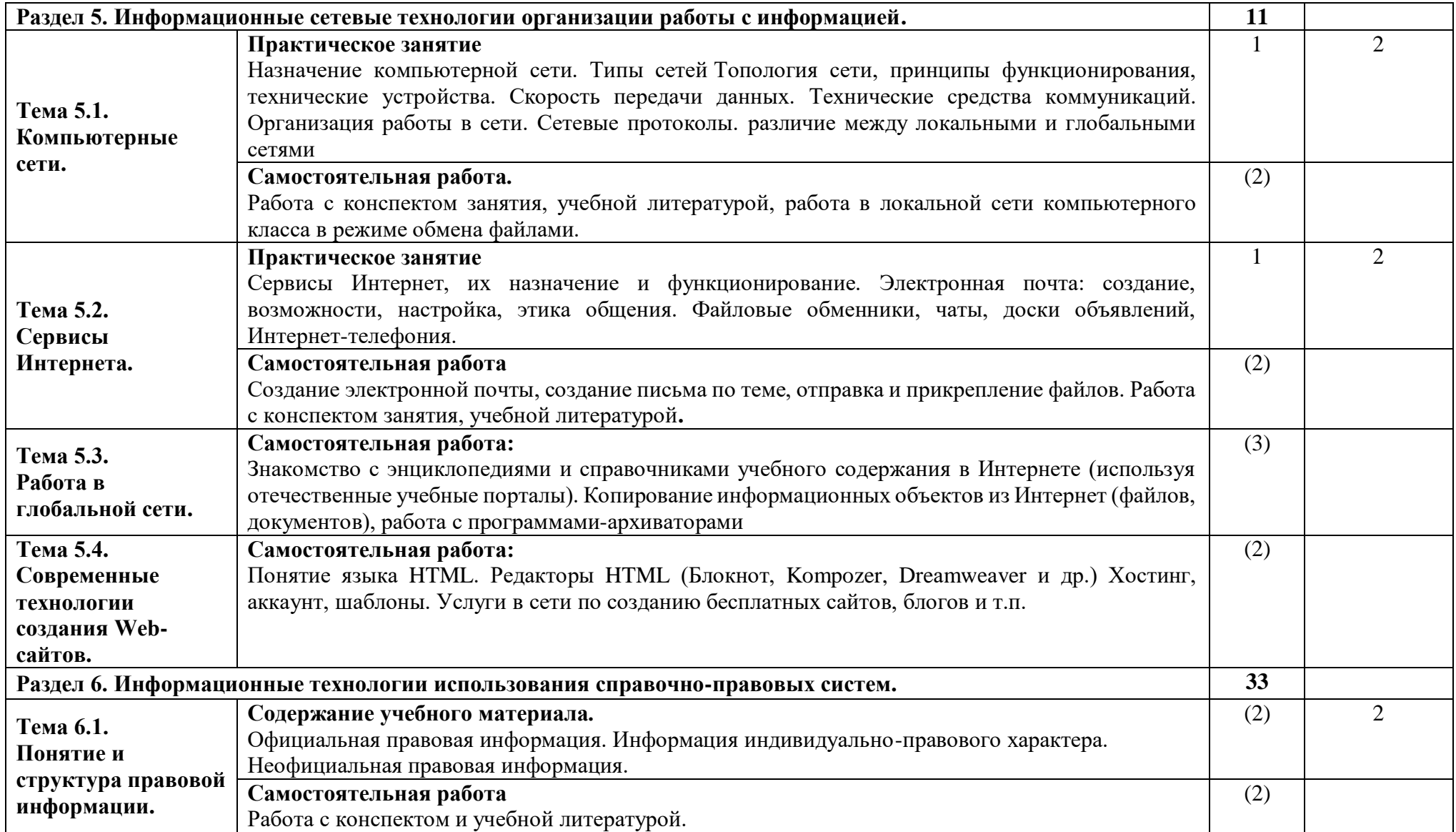

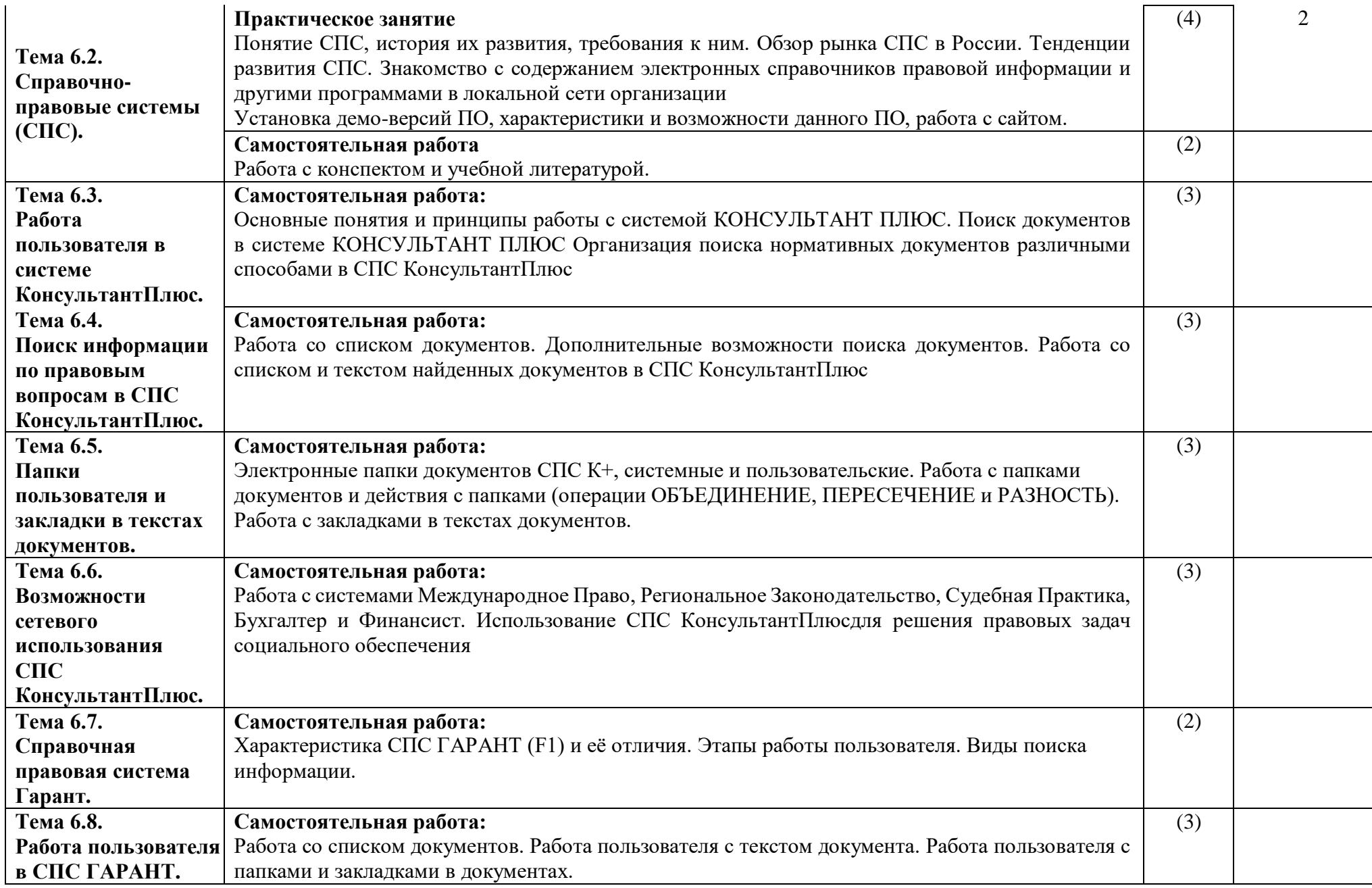

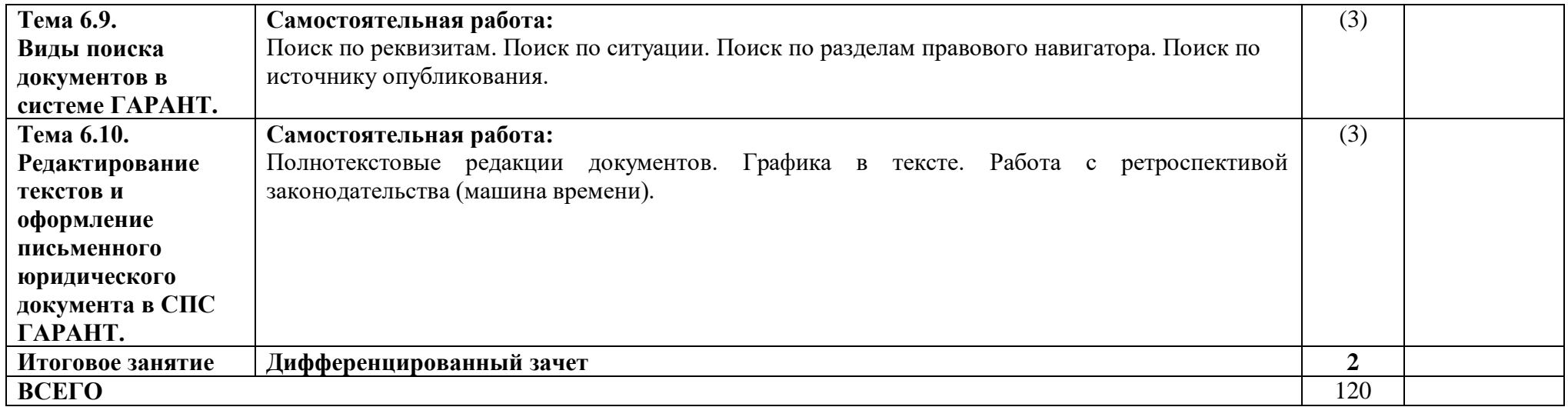

Для характеристики уровня усвоения учебного материала используются следующие обозначения:

1 – ознакомительный (узнавание ранее изученных объектов, свойств);

2 – репродуктивный (выполнение деятельности по образцу, инструкции или под руководством);

3 – продуктивный (планирование и самостоятельное выполнение деятельности, решение проблемных задач).

## <span id="page-18-0"></span>**3. УСЛОВИЯ РЕАЛИЗАЦИИ ПРОГРАММЫ УЧЕБНОЙ ДИСЦИПЛИНЫ**

<span id="page-18-1"></span>**3.1.Требования к минимальному материально-техническому обеспечению**

Реализация учебной дисциплины требует наличия учебного кабинета вычислительной техники.

## **Оборудование учебного кабинета:**

рабочее место преподавателя;

рабочие станции студентов;

посадочные места по количеству студентов,

локальная сеть,

возможность выхода в Интернет.

#### **Технические средства обучения:**

мультимедиапроектор;

мультимедийные презентации;

<span id="page-18-2"></span> лицензионное программное обеспечение, в том числе информационные справочно-правовые системы «КонсультантПлюс» и (или) «Гарант».

### **3.2. Информационное обеспечение обучения**

#### **Основные источники:**

1. Информационные технологии в юридической деятельности : учебник и практикум для среднего профессионального образования / В. Д. Элькин [и др.] ; под редакцией В. Д. Элькина. — 2-е изд., перераб. и доп. — Москва : Издательство Юрайт, 2019. — 398 с. — (Профессиональное образование). — ISBN 978-5-9916- 5392-3.

2. Гаврилов, М. В. Информатика и информационные технологии : учебник для среднего профессионального образования / М. В. Гаврилов, В. А. Климов. — 4-е изд., перераб. и доп. — Москва : Издательство Юрайт, 2019. — 383 с. — (Профессиональное образование). — ISBN 978-5-9916-7317-4.

## **Интернет-ресурсы:**

1. http://www.klyaksa.net/htm/kopilka/uchp/p2.htm Учебное пособие по информатике.

2. http://dpk-info.ucoz.ru/ - Электронный учебник по информатике.

3. http://emelmarya.ucoz.ru/index Электронный кабинет преподавателя информатики

4. http://www.alleng.ru/edu/comp2.htm Подготовка к ЕГЭ по информатике.

## <span id="page-19-0"></span>**4. КОНТРОЛЬ И ОЦЕНКА РЕЗУЛЬТАТОВ ОСВОЕНИЯ ДИСЦИПЛИНЫ**

результатов освоения дисциплины осуществляется преподавателем в процессе проведения практических занятий, тестирования, а также выполнения студентами индивидуальных домашних заданий.

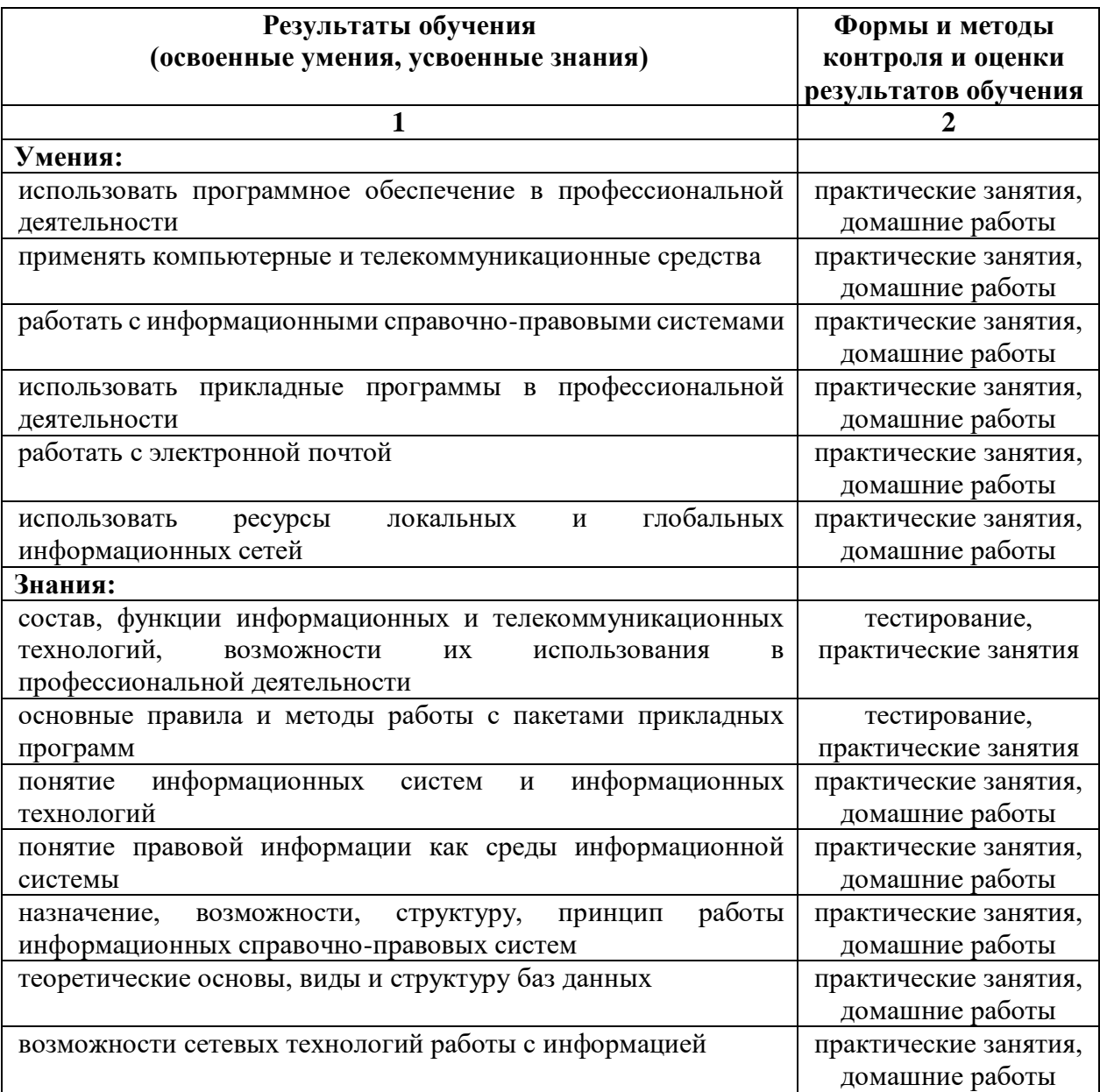